## Free read Delphi hotel tutorial (PDF)

hotel anna ananananan ananananananananan anananananan ananananananananan anananananananananananan nnn practical training manual for professional hoteliers and hospitality students 2016 for the interior designer provides the interior design student with a non intimidating tutorial based approach to learning the autocad program it accomplishes this by taking students that have no computer design experience from simple commands to complete projects in this single semester sized text this well organized and progressive approach to learning autocad sets this text apart from others to support all users this book now covers autocad for both macs and pcs the emphasis of this book is on easy to understand descriptions and instructions allowing the non technical artistic visual learning interior design student to quickly get past the fear of using the computer to produce drawings the focus is entirely on the use of autocad for the interior design field and not simply architectural drawings chapters alternate between command descriptions which are organized by a command set category and tutorials this allows students to easily refer back to command descriptions without hunting through a tutorial that introduces commands as it progresses the emphasis is on the practical use of commands using the autocad ribbon workspace rather than the multiple and seldom used command options multiple tutorials of the hotel suite which includes floor plan elevation views dimensioning and plotting provide a practical application of the commands learned in the preceding chapters completely dimensioned drawings are provided at the beginning of each tutorial so that the advanced student or an instructor led class can complete them without going through the step by step process this textbook is classroom proven and relevant interior design homework problems are provided after completing this book the student will be able to create all their 2 d interior design work using autocad focused around a hotel suite project autocad 2022 for the interior designer provides the interior design student with a non intimidating tutorial based approach to learning the autocad program it accomplishes this by taking students that have no computer design experience from

simple commands to complete projects in this single semester sized text this well organized and progressive approach to learning autocad sets this text apart from others to support all users this book covers autocad for both macs and pcs the emphasis of this book is on easy to understand descriptions and instructions allowing the non technical artistic visual learning interior design student to quickly get past the fear of using the computer to produce drawings the focus is entirely on the use of autocad for the interior design field and not simply architectural drawings chapters alternate between command descriptions which are organized by a command set category and tutorials this allows students to easily refer back to command descriptions without hunting through a tutorial that introduces commands as it progresses the emphasis is on the practical use of commands using the autocad ribbon workspace rather than the multiple and seldom used command options multiple tutorials of the hotel suite which includes floor plan elevation views dimensioning and plotting provide a practical application of the commands learned in the preceding chapters completely dimensioned drawings are provided at the beginning of each tutorial so that the advanced student or an instructor led class can complete them without going through the step by step process this textbook is classroom proven and relevant interior design homework problems are provided after completing this book the student will be able to create all their 2 d interior design work using autocad focused around a hotel suite project autocad 2019 for the interior designer provides the interior design student with a non intimidating tutorial based approach to learning the autocad program it accomplishes this by taking students that have no computer design experience from simple commands to complete projects in this single semester sized text this well organized and progressive approach to learning autocad sets this text apart from others to support all users this book now covers autocad for both macs and pcs the emphasis of this book is on easy to understand descriptions and instructions allowing the non technical artistic visual learning interior design student to quickly get past the fear of using the computer to produce drawings the focus is entirely on the use of autocad for the interior design field and not simply architectural drawings chapters alternate between command descriptions which are organized by a command set category and tutorials this allows students to easily refer back to command descriptions without hunting through a tutorial that introduces commands as it progresses the emphasis is on the practical use of commands using the autocad ribbon workspace rather than the multiple and seldom used command options multiple tutorials of the hotel suite which includes floor plan elevation views dimensioning and plotting provide a practical application of the commands learned in the preceding chapters completely dimensioned drawings are

provided at the beginning of each tutorial so that the advanced student or an instructor led class can complete them without going through the step by step process this textbook is classroom proven and relevant interior design homework problems are provided after completing this book the student will be able to create all their 2 d interior design work using autocad focused around a hotel suite project autocad 2015 for the interior designer provides the interior design student with a non intimidating tutorial based approach to learning the autocad program it accomplishes this by taking students that have no computer design experience from simple commands to complete projects in this single semester sized text this well organized and progressive approach to learning autocad sets this text apart from others to support all users this book now covers autocad for both macs and pcs the emphasis of this book is on easy to understand descriptions and instructions allowing the non technical artistic visual learning interior design student to quickly get past the fear of using the computer to produce drawings the focus is entirely on the use of autocad for the interior design field and not simply architectural drawings chapters alternate between command descriptions which are organized by a command set category and tutorials this allows students to easily refer back to command descriptions without hunting through a tutorial that introduces commands as it progresses the emphasis is on the practical use of commands using the autocad ribbon workspace rather than the multiple and seldom used command options multiple tutorials of the hotel suite which includes floor plan elevation views dimensioning and plotting provide a practical application of the commands learned in the preceding chapters completely dimensioned drawings are provided at the beginning of each tutorial so that the advanced student or an instructor led class can complete them without going through the step by step process this textbook is classroom proven and relevant interior design homework problems are provided after completing this book the student will be able to create all their 2 d interior design work using autocad no prior autocad experience is required created specifically for interior designers and classroom use uses interior space planning tutorials focused around a hotel suite project covers autocad for both macs and pcs focused around a hotel suite project autocad 2025 for the interior designer provides the interior design student with a non intimidating tutorial based approach to learning the autocad program it accomplishes this by taking students that have no computer design experience from simple commands to complete projects in this single semester sized text this well organized and progressive approach to learning autocad sets this text apart from others to support all users this book covers autocad for both macs and pcs the emphasis of this book is on easy to understand descriptions and instructions

allowing the non technical artistic visual learning interior design student to quickly get past the fear of using the computer to produce drawings the focus is entirely on the use of autocad for the interior design field and not simply architectural drawings chapters alternate between command descriptions which are organized by a command set category and tutorials this allows students to easily refer back to command descriptions without hunting through a tutorial that introduces commands as it progresses the emphasis is on the practical use of commands using the autocad ribbon workspace rather than the multiple and seldom used command options multiple tutorials of the hotel suite which include floor plan elevation views dimensioning and plotting provide a practical application of the commands learned in the preceding chapters completely dimensioned drawings are provided at the beginning of each tutorial so that the advanced student or an instructor led class can complete them without going through the step by step process this textbook is classroom proven and relevant interior design homework problems are provided after completing this book the student will be able to create all their 2 d interior design work using autocad focused around a hotel suite project autocad 2014 for the interior designer provides the interior design student with a non intimidating tutorial based approach to learning the autocad program it accomplishes this by taking students that have no computer design experience from simple commands to complete projects in this single semester sized text this well organized and progressive approach to learning autocad sets this text apart from others to support all users this book now covers autocad for both macs and pcs the emphasis of this book is on easy to understand descriptions and instructions allowing the non technical artistic visual learning interior design student to quickly get past the fear of using the computer to produce drawings the focus is entirely on the use of autocad for the interior design field and not simply architectural drawings chapters alternate between command descriptions which are organized by a command set category and tutorials this allows students to easily refer back to command descriptions without hunting through a tutorial that introduces commands as it progresses the emphasis is on the practical use of commands using the autocad ribbon workspace rather than the multiple and seldom used command options multiple tutorials of the hotel suite which includes floor plan elevation views dimensioning and plotting provide a practical application of the commands learned in the preceding chapters completely dimensioned drawings are provided at the beginning of each tutorial so that the advanced student or an instructor led class can complete them without going through the step by step process this textbook is classroom proven and relevant interior design homework problems are provided after completing this book the student

will be able to create all their 2 d interior design work using autocad focused around a hotel suite project autocad 2013 for the interior designer provides the interior design student with a non intimidating tutorial based approach to learning the autocad program it accomplishes this by taking students that have no computer design experience from simple commands to complete projects in this single semester sized text this well organized and progressive approach to learning autocad sets this text apart from others the emphasis of this book is on easy to understand descriptions and instructions allowing the non technical artistic visual learning interior design student to quickly get past the fear of using the computer to produce drawings the focus is entirely on the use of autocad for the interior design field and not simply architectural drawings chapters alternate between command descriptions which are organized by a command set category and tutorials this allows students to easily refer back to command descriptions without hunting through a tutorial that introduces commands as it progresses the emphasis is on the practical use of commands using the autocad ribbon workspace rather than the multiple and seldom used command options multiple tutorials of the hotel suite which includes floor plan elevation views dimensioning and plotting provide a practical application of the commands learned in the preceding chapters completely dimensioned drawings are provided at the beginning of each tutorial so that the advanced student or an instructor led class can complete them without going through the step by step process this textbook is classroom proven and relevant interior design homework problems are provided after completing this book the student will be able to create all their 2 d from 01 sept 2017 up to 30 june 2018 becker s p5 advanced performance management study text has been approved and quality assured by the acca s examining team \$\infty\$ \text{TOTATION TOTAL TOTAL TOT ANDONDO DE ORIGINA DE CONTRE DE CONTRE DE CONTREBERADA CONTREBERADA CONTREBERADA CONTREBERADA CONTREBERADA CONTREBERADA CONTREDE DE CONTREBERADA CONTREBERADA CONTREBERADA CONTREBERADA CONTREDA CONTREBERADA CONTREBERADA CONTREPARADA CONTREBERADA CONTREBERADA CONTREBERADA CONTREBERADA CONTREBERADA CONTREBERADA CONTREBERADA CONTREBERADA CONTREBERADA CONTREPARA CONTREBERADA CONTREBERADA CONTREPARA CONTREBERADA CONTREBERADA CONTREBERADA CONTREBERADA CONTREPARA CONTREPARA CONTREPARA CONTREPARA CONTREPARA CONTREPARA CONTREPARA CONTREPARA CONTREPARA CONTREPARA CONTREPARA CONTREPARA CONTREPAR 

THE THE TECHNICAL THE TECHNICAL THE TECHNICA training manuals hotel management tutorials 200 hotel management training tutorials is a comprehensive collection of some must read hotel restaurant management training tutorials from hospitality school com features collection of 200 hotel restaurant management training tutorials tutorials on all relevant topics like front office housekeeping food beverage service safety hygiene career and many more all articles are from hospitality school com world s one of the most popular hotel management training blog most practical training manual for hoteliers and hospitality management students easy to read and understand the aim of this book is not to replace outstanding text books on hospitality industry rather add something that readers will find more practical and interesting to read this training manual is ideal for both students and professional hoteliers and restaurateurs who are associated with hospitality industry which is one of the most interesting dynamic and exciting industries in the world focused around a hotel suite project autocad 2012 for the interior designer provides the interior design student with a non intimidating tutorial based approach to learning the autocad program it accomplishes this by taking students that have no computer design experience from simple commands to complete projects in this single semester sized text this well organized and progressive approach to learning autocad sets this text apart from others the emphasis of this book is on easy to understand descriptions and instructions allowing the non technical artistic visual learning interior design student to quickly get past the fear of using the computer to produce drawings the focus is entirely on the use of autocad for the interior design field and not simply architectural drawings chapters alternate between command descriptions which are organized by a command set category and tutorials this allows students to easily refer back to command descriptions without hunting through a tutorial that introduces commands as it progresses the emphasis is on the practical use of commands used in the autocad classic workspace rather than the multiple and seldom used command options multiple tutorials of the hotel suite which includes floor plan elevation views dimensioning and plotting provide a practical application of the commands learned in the preceding chapters completely dimensioned drawings are provided at the beginning of each tutorial so that the advanced student or an instructor led class can complete them without going through the step by step process this textbook is classroom proven and relevant interior design homework problems are provided after completing this book the student will be able to create all their 2 d interior design work using autocad download hotel room service training manual we are

highly recommending to get the pdf version from author s web site hospitality school com training manuals hotel room service why you must buy this amazing guide hotel room service training manual 1st edition is by far the only available training manual in the market written on room service department here we have discussed every single topic relevant to room service operation from theoretical analysis to professional tips we have cover everything you would need to provide run successful room service business here are some features of this book in depth analysis on room service department of a hotel or resort detail discussion on professional order taking order delivery tray table setup with pictures etc practical training like list of questions to be asked delivery time estimation technique etc a complete chapter on dialogue that should help readers to imagine real life situation a whole chapter on different forms documents used in room service department if you wish to work in room service then you must buy this book as said before there has been no single training manual written on this topic to meet the requirement of this sophisticated business hotel room service training manual from hotelier tanji is the very first book of its kind what is room service in hotel room service or in room dining is a particular type of service provided by hotel resort or even cruise ship which offers quests to choose menu items for delivery directly to their room for consumption there served by staff in most cases room service department is organized as a sub division of food beverage department usually motels and low to mid range hotels don t provide such services bonus guide you can read free room service training tutorial from here hospitality school com hotel room service procedure hotel management training manuals download more hotel restaurant management training materials from here hospitality school com training manuals hotel management power point presentations download hotel restaurant management power point presentations from here hospitality school com hotel management power point presentation free hotel restaurant management tutorials you can read 200 free hotle restaurant management training tutorials from here hospitality school com free hotel NOON DANNOONDOON DANNOON DANNOON DANNOON DANNOON DANNOON DANNOON DANNOON STAYDOON DANNOON DANNOON DANNOON DANN □□ □□□□□□□□□□□□book focused around a hotel suite project autocad 2011 for the interior designer

provides the interior design student with a non intimidating tutorial based approach to learning the autocad program it accomplishes this by taking students that have no computer design experience from simple commands to complete projects in this single semester sized text this well organized and progressive approach to learning autocad sets this text apart from others the emphasis of this book is on easy to understand descriptions and instructions allowing the non technical artistic visual learning interior design student to quickly get past the fear of using the computer to produce drawings the focus is entirely on the use of autocad for the interior design field and not simply architectural drawings chapters alternate between command descriptions which are organized by a command set category and tutorials this allows students to easily refer back to command descriptions without hunting through a tutorial that introduces commands as it progresses the emphasis is on the practical use of commands used in the autocad classic workspace rather than the multiple and seldom used command options multiple tutorials of the hotel suite which includes floor plan elevation views dimensioning and plotting provide a practical application of the commands learned in the preceding chapters completely dimensioned drawings are provided at the beginning of each tutorial so that the advanced student or an instructor led class can complete them without going through the step by step process this textbook is classroom proven and relevant interior design homework problems are provided after completing this book the student will be able to create all their 2 d interior design work using autocad no prior autocad experience is required created specifically for interior designers and classroom use uses interior space planning tutorials focused around a hotel suite project covers autocad for both macs and pcs focused around a hotel suite project autocad 2024 for the interior designer provides the interior design student with a non intimidating tutorial based approach to learning the autocad program it accomplishes this by taking students that have no computer design experience from simple commands to complete projects in this single semester sized text this well organized and progressive approach to learning autocad sets this text apart from others to support all users this book covers autocad for both macs and pcs the emphasis of this book is on easy to understand descriptions and instructions allowing the non technical artistic visual learning interior design student to quickly get past the fear of using the computer to produce drawings the focus is entirely on the use of autocad for the interior design field and not simply architectural drawings chapters alternate between command descriptions which are organized by a command set category and tutorials this allows students to easily refer back to command descriptions without hunting through a tutorial that introduces commands as it progresses the

emphasis is on the practical use of commands using the autocad ribbon workspace rather than the multiple and seldom used command options multiple tutorials of the hotel suite which include floor plan elevation views dimensioning and plotting provide a practical application of the commands learned in the preceding chapters completely dimensioned drawings are provided at the beginning of each tutorial so that the advanced student or an instructor led class can complete them without going through the step by step process this textbook is classroom proven and relevant interior design homework problems are provided after completing this book the student will be able to create all their 2 d interior design work using autocad focused around a hotel suite project autocad 2018 for the interior designer provides the interior design student with a non intimidating tutorial based approach to learning the autocad program it accomplishes this by taking students that have no computer design experience from simple commands to complete projects in this single semester sized text this well organized and progressive approach to learning autocad sets this text apart from others to support all users this book now covers autocad for both macs and pcs the emphasis of this book is on easy to understand descriptions and instructions allowing the non technical artistic visual learning interior design student to quickly get past the fear of using the computer to produce drawings the focus is entirely on the use of autocad for the interior design field and not simply architectural drawings chapters alternate between command descriptions which are organized by a command set category and tutorials this allows students to easily refer back to command descriptions without hunting through a tutorial that introduces commands as it progresses the emphasis is on the practical use of commands using the autocad ribbon workspace rather than the multiple and seldom used command options multiple tutorials of the hotel suite which includes floor plan elevation views dimensioning and plotting provide a practical application of the commands learned in the preceding chapters completely dimensioned drawings are provided at the beginning of each tutorial so that the advanced student or an instructor led class can complete them without going through the step by step process this textbook is classroom proven and relevant interior design homework problems are provided after completing this book the student will be able to create all their 2 d interior design work using autocad focused around a hotel suite project autocad 2020 for the interior designer provides the interior design student with a non intimidating tutorial based approach to learning the autocad program it accomplishes this by taking students that have no computer design experience from simple commands to complete projects in this single semester sized text this well organized and progressive approach to learning autocad sets this text apart

from others to support all users this book now covers autocad for both macs and pcs the emphasis of this book is on easy to understand descriptions and instructions allowing the non technical artistic visual learning interior design student to quickly get past the fear of using the computer to produce drawings the focus is entirely on the use of autocad for the interior design field and not simply architectural drawings chapters alternate between command descriptions which are organized by a command set category and tutorials this allows students to easily refer back to command descriptions without hunting through a tutorial that introduces commands as it progresses the emphasis is on the practical use of commands using the autocad ribbon workspace rather than the multiple and seldom used command options multiple tutorials of the hotel suite which includes floor plan elevation views dimensioning and plotting provide a practical application of the commands learned in the preceding chapters completely dimensioned drawings are provided at the beginning of each tutorial so that the advanced student or an instructor led class can complete them without going through the step by step process this textbook is classroom proven and relevant interior design homework problems are provided after completing this book the student will be able to create all their 2 d interior design work using autocad focused around a hotel suite project autocad 2023 for the interior designer provides the interior design student with a non intimidating tutorial based approach to learning the autocad program it accomplishes this by taking students that have no computer design experience from simple commands to complete projects in this single semester sized text this well organized and progressive approach to learning autocad sets this text apart from others to support all users this book covers autocad for both macs and pcs the emphasis of this book is on easy to understand descriptions and instructions allowing the non technical artistic visual learning interior design student to quickly get past the fear of using the computer to produce drawings the focus is entirely on the use of autocad for the interior design field and not simply architectural drawings chapters alternate between command descriptions which are organized by a command set category and tutorials this allows students to easily refer back to command descriptions without hunting through a tutorial that introduces commands as it progresses the emphasis is on the practical use of commands using the autocad ribbon workspace rather than the multiple and seldom used command options multiple tutorials of the hotel suite which includes floor plan elevation views dimensioning and plotting provide a practical application of the commands learned in the preceding chapters completely dimensioned drawings are provided at the beginning of each tutorial so that the advanced student or an instructor led class can complete them without going through

the step by step process this textbook is classroom proven and relevant interior design homework problems are provided after completing this book the student will be able to create all their 2 d interior design work using autocad recommended download ebook version pdf of this book fromhere hospitality school com training manuals front office front office or front desk of a hotel is the most important place it is treated as the nerve center or brain or mirror of the hotel the first hotel employees who come into contact with most guests when they arrive are members of the front office these people are mostly visible and assumed mostly knowledgeable about the hotel hotel front office training manual with 231 sop 1st edition comes out as a comprehensive collection of some must read hotel restaurant and motel front office management standard operating procedures sop and tutorials written by hospitality school com writing team all contents of this manual are the product of years of experience suggestions and corrections efforts have been made to make this manual as complete as possible this manual was made intended for you to serve as guide your task is to familiarize with the contents of this manual and apply it on your daily duties at all times bonus training materials read 220 free hotel restaurant management training tutorials from here hospitality school com free hotel management training accompanying cd rom contains 26 software programs help files and tutorials page 4 of cover for more than 20 years network world has been the premier provider of information intelligence and insight for network and it executives responsible for the digital nervous systems of large organizations readers are responsible for designing implementing and managing the voice data and video systems their companies use to support everything from business critical applications to employee collaboration and electronic commerce cio magazine launched in 1987 provides business technology leaders with award winning analysis and insight on information technology trends and a keen understanding of it's role in achieving business goals for more than 20 years network world has been the premier provider of information intelligence and insight for network and it executives responsible for the digital nervous systems of large organizations readers are responsible for designing implementing and managing the voice data and video systems their companies use to support everything from business critical applications to employee collaboration and electronic commerce a fantastical field guide to the hidden history of new york s magical past manhattan has a pervasive quality of glamour a heightened sense of personality generated by a place whose cinematic literary and commercial celebrity lends an aura of the fantastic to even its most commonplace locales enchanted new york chronicles an alternate history of this magical isle it offers a tour along broadway focusing on times and places that illuminate a forgotten and

sometimes hidden history of new york through site specific stories of wizards illuminati fortune tellers magicians and more progressing up new york s central thoroughfare this guidebook to magical manhattan offers a history you won t find in your lonely planet or fodor s guide tracing the arc of american technological alchemies from samuel morse and robert fulton to the manhattan project to mesmeric physicians to wonder working madame blavatsky and seers helena roerich and alice bailey harry houdini appears and disappears as the world's premier stage magician's feats of prestidigitation fade away to reveal a much more mysterious and meaningful marquee of magic unlike old world cities new york has no ancient monuments to mark its magical adolescence there is no local memory embedded in the landscape of celebrated witches warlocks gods or goddesses no myths of magical metamorphoses as we follow kevin dann in geographical and chronological progression up broadway from battery park to inwood each chapter provides a surprising picture of a city whose ever changing fortunes have always been founded on magical activity \( \bigcup\_{\pi} \bigcup\_{\pi} \b recommended download ebook version of this book fromhere hospitality school com training manuals housekeeping housekeeping maybe defined as the provision of clean comfortable and safe environment housekeeping is an operational department of the hotel it is responsible for cleanliness maintenance aesthetic upkeep of rooms public areas back areas and surroundings housekeeping department is the backbone of a hotel it is in fact the biggest department of the hotel organization hotel housekeeping training manual with 150 sop 1st edition comes out as a comprehensive collection of some must read hotel restaurant housekeeping management training tutorials written by hospitality school com writing team all contents of this manual are the product of years of experience suggestions and corrections efforts have been made to make this manual as complete as possible this manual was made intended for you to serve as guide your task is to familiarize with the contents of this manual and apply it on your daily duties at all times bonus training materials read 220 free hotel restaurant management training tutorials from here hospitality school com free hotel management training

#### Hanako FOR MEN TOTOTO TOTOTOTO 2017-03-30

#### 170 Hotel Management Training Tutorials 2012-12-30

practical training manual for professional hoteliers and hospitality students

#### AutoCAD 2016 for the Interior Designer 2015-04

focused around a hotel suite project autocad 2016 for the interior designer provides the interior design student with a non intimidating tutorial based approach to learning the autocad program it accomplishes this by taking students that have no computer design experience from simple commands to complete projects in this single semester sized text this well organized and progressive approach to learning autocad sets this text apart from others to support all users this book now covers autocad for both macs and pcs the emphasis of this book is on easy to understand descriptions and instructions allowing the non technical artistic visual learning interior design student to quickly get past the fear of using the computer to produce drawings the focus is entirely on the use of autocad for the interior design field and not simply architectural drawings chapters alternate between command descriptions which are organized by a command set category and tutorials this allows students to easily refer back to command descriptions without hunting through a tutorial that introduces commands as it progresses the emphasis is on the

practical use of commands using the autocad ribbon workspace rather than the multiple and seldom used command options multiple tutorials of the hotel suite which includes floor plan elevation views dimensioning and plotting provide a practical application of the commands learned in the preceding chapters completely dimensioned drawings are provided at the beginning of each tutorial so that the advanced student or an instructor led class can complete them without going through the step by step process this textbook is classroom proven and relevant interior design homework problems are provided after completing this book the student will be able to create all their 2 d interior design work using autocad

#### AutoCAD 2022 for the Interior Designer 2021-05

focused around a hotel suite project autocad 2022 for the interior designer provides the interior design student with a non intimidating tutorial based approach to learning the autocad program it accomplishes this by taking students that have no computer design experience from simple commands to complete projects in this single semester sized text this well organized and progressive approach to learning autocad sets this text apart from others to support all users this book covers autocad for both macs and pcs the emphasis of this book is on easy to understand descriptions and instructions allowing the non technical artistic visual learning interior design student to quickly get past the fear of using the computer to produce drawings the focus is entirely on the use of autocad for the interior design field and not simply architectural drawings chapters alternate between command descriptions which are organized by a command set category and tutorials this allows students to easily refer back to command descriptions without hunting through a tutorial that introduces commands as it progresses the emphasis is on the practical use of commands using the autocad ribbon workspace rather than the multiple and seldom used command options multiple tutorials of the hotel suite which includes floor plan elevation views dimensioning and plotting provide a practical application of the commands learned in the preceding chapters completely dimensioned drawings are provided at the beginning of each tutorial so that the advanced student or an instructor led class can complete them without going through the step by step process this textbook is classroom proven and relevant interior design homework problems are provided after completing this book the student will be able to create all their 2 d interior design work using autocad

#### AutoCAD 2019 for the Interior Designer 2018-05

focused around a hotel suite project autocad 2019 for the interior designer provides the interior design student with a non intimidating tutorial based approach to learning the autocad program it accomplishes this by taking students that have no computer design experience from simple commands to complete projects in this single semester sized text this well organized and progressive approach to learning autocad sets this text apart from others to support all users this book now covers autocad for both macs and pcs the emphasis of this book is on easy to understand descriptions and instructions allowing the non technical artistic visual learning interior design student to quickly get past the fear of using the computer to produce drawings the focus is entirely on the use of autocad for the interior design field and not simply architectural drawings chapters alternate between command descriptions which are organized by a command set category and tutorials this allows students to easily refer back to command descriptions without hunting through a tutorial that introduces commands as it progresses the emphasis is on the practical use of commands using the autocad ribbon workspace rather than the multiple and seldom used command options multiple tutorials of the hotel suite which includes floor plan elevation views dimensioning and plotting provide a practical application of the commands learned in the preceding chapters completely dimensioned drawings are provided at the beginning of each tutorial so that the advanced student or an instructor led class can complete them without going through the step by step process this textbook is classroom proven and relevant interior design homework problems are provided after completing this book the student will be able to create all their 2 d interior design work using autocad

#### AutoCAD 2015 for the Interior Designer 2014

focused around a hotel suite project autocad 2015 for the interior designer provides the interior design student with a non intimidating tutorial based approach to learning the autocad program it accomplishes this by taking students that have no computer design experience from simple commands to complete projects in this single semester sized text this well organized and progressive approach to learning autocad sets this text apart from others to support all users this book now covers autocad for both macs and pcs the emphasis of this book is on easy to understand descriptions and instructions allowing the non technical artistic visual learning interior design elementary surveying 13th 15/30 edition download

student to quickly get past the fear of using the computer to produce drawings the focus is entirely on the use of autocad for the interior design field and not simply architectural drawings chapters alternate between command descriptions which are organized by a command set category and tutorials this allows students to easily refer back to command descriptions without hunting through a tutorial that introduces commands as it progresses the emphasis is on the practical use of commands using the autocad ribbon workspace rather than the multiple and seldom used command options multiple tutorials of the hotel suite which includes floor plan elevation views dimensioning and plotting provide a practical application of the commands learned in the preceding chapters completely dimensioned drawings are provided at the beginning of each tutorial so that the advanced student or an instructor led class can complete them without going through the step by step process this textbook is classroom proven and relevant interior design homework problems are provided after completing this book the student will be able to create all their 2 d interior design work using autocad

#### AutoCAD 2025 for the Interior Designer 2013-05-08

no prior autocad experience is required created specifically for interior designers and classroom use uses interior space planning tutorials focused around a hotel suite project covers autocad for both macs and pcs focused around a hotel suite project autocad 2025 for the interior designer provides the interior design student with a non intimidating tutorial based approach to learning the autocad program it accomplishes this by taking students that have no computer design experience from simple commands to complete projects in this single semester sized text this well organized and progressive approach to learning autocad sets this text apart from others to support all users this book covers autocad for both macs and pcs the emphasis of this book is on easy to understand descriptions and instructions allowing the non technical artistic visual learning interior design student to quickly get past the fear of using the computer to produce drawings the focus is entirely on the use of autocad for the interior design field and not simply architectural drawings chapters alternate between command descriptions which are organized by a command set category and tutorials this allows students to easily refer back to command descriptions without hunting through a tutorial that introduces commands as it progresses the emphasis is on the practical use of commands using the autocad ribbon workspace rather than the multiple and seldom used command options multiple tutorials of the hotel suite which include

floor plan elevation views dimensioning and plotting provide a practical application of the commands learned in the preceding chapters completely dimensioned drawings are provided at the beginning of each tutorial so that the advanced student or an instructor led class can complete them without going through the step by step process this textbook is classroom proven and relevant interior design homework problems are provided after completing this book the student will be able to create all their 2 d interior design work using autocad

### Autocad 2014 for the Interior Designer 2012

focused around a hotel suite project autocad 2014 for the interior designer provides the interior design student with a non intimidating tutorial based approach to learning the autocad program it accomplishes this by taking students that have no computer design experience from simple commands to complete projects in this single semester sized text this well organized and progressive approach to learning autocad sets this text apart from others to support all users this book now covers autocad for both macs and pcs the emphasis of this book is on easy to understand descriptions and instructions allowing the non technical artistic visual learning interior design student to quickly get past the fear of using the computer to produce drawings the focus is entirely on the use of autocad for the interior design field and not simply architectural drawings chapters alternate between command descriptions which are organized by a command set category and tutorials this allows students to easily refer back to command descriptions without hunting through a tutorial that introduces commands as it progresses the emphasis is on the practical use of commands using the autocad ribbon workspace rather than the multiple and seldom used command options multiple tutorials of the hotel suite which includes floor plan elevation views dimensioning and plotting provide a practical application of the commands learned in the preceding chapters completely dimensioned drawings are provided at the beginning of each tutorial so that the advanced student or an instructor led class can complete them without going through the step by step process this textbook is classroom proven and relevant interior design homework problems are provided after completing this book the student will be able to create all their 2 d interior design work using autocad

## <u>AutoCAD 2013 for the Interior Designer</u> 2001-06-15

focused around a hotel suite project autocad 2013 for the interior designer provides the interior design student with a non intimidating tutorial based approach to learning the autocad program it accomplishes this by taking students that have no computer design experience from simple commands to complete projects in this single semester sized text this well organized and progressive approach to learning autocad sets this text apart from others the emphasis of this book is on easy to understand descriptions and instructions allowing the non technical artistic visual learning interior design student to guickly get past the fear of using the computer to produce drawings the focus is entirely on the use of autocad for the interior design field and not simply architectural drawings chapters alternate between command descriptions which are organized by a command set category and tutorials this allows students to easily refer back to command descriptions without hunting through a tutorial that introduces commands as it progresses the emphasis is on the practical use of commands using the autocad ribbon workspace rather than the multiple and seldom used command options multiple tutorials of the hotel suite which includes floor plan elevation views dimensioning and plotting provide a practical application of the commands learned in the preceding chapters completely dimensioned drawings are provided at the beginning of each tutorial so that the advanced student or an instructor led class can complete them without going through the step by step process this textbook is classroom proven and relevant interior design homework problems are provided after completing this book the student will be able to create all their 2 d interior design work using autocad

edition download

# ACCA Approved - P5 Advanced Performance Management (September 2017 to June 2018 exams) 2018-04-26

acca approved and valid for exams from 01 sept 2017 up to 30 june 2018 becker s p5 advanced performance management study text has been approved and quality assured by the acca s examining team

#### 

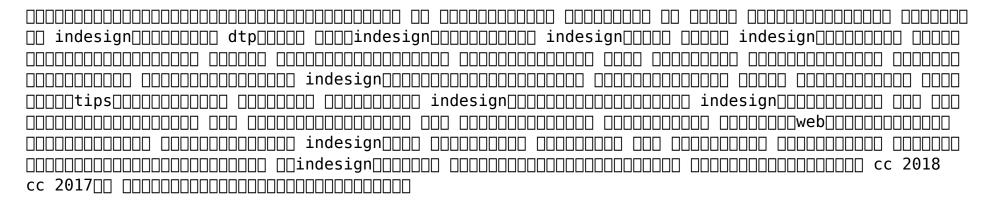

## 200 Hotel and Restaurant Management Training Tutorials 2011-05-15

recommended download ebook version of this book fromhere hospitality school com training manuals hotel management tutorials 200 hotel management training tutorials is a comprehensive collection of some must read hotel restaurant management training tutorials from hospitality school com features collection of 200 hotel restaurant management training tutorials tutorials on all relevant topics like front office housekeeping food beverage service safety hygiene career and many more all articles are from hospitality school com world s one of the most popular hotel management training blog most practical training manual for hoteliers and hospitality management students easy to read and understand the aim of this book is not to replace outstanding text books on hospitality industry rather add something that readers will find more practical and interesting to read this training manual is ideal for both students and professional hoteliers elementary surveying 13th 19/30

and restaurateurs who are associated with hospitality industry which is one of the most interesting dynamic and exciting industries in the world

#### AutoCAD 2012 for the Interior Designer 2016-06-12

focused around a hotel suite project autocad 2012 for the interior designer provides the interior design student with a non intimidating tutorial based approach to learning the autocad program it accomplishes this by taking students that have no computer design experience from simple commands to complete projects in this single semester sized text this well organized and progressive approach to learning autocad sets this text apart from others the emphasis of this book is on easy to understand descriptions and instructions allowing the non technical artistic visual learning interior design student to quickly get past the fear of using the computer to produce drawings the focus is entirely on the use of autocad for the interior design field and not simply architectural drawings chapters alternate between command descriptions which are organized by a command set category and tutorials this allows students to easily refer back to command descriptions without hunting through a tutorial that introduces commands as it progresses the emphasis is on the practical use of commands used in the autocad classic workspace rather than the multiple and seldom used command options multiple tutorials of the hotel suite which includes floor plan elevation views dimensioning and plotting provide a practical application of the commands learned in the preceding chapters completely dimensioned drawings are provided at the beginning of each tutorial so that the advanced student or an instructor led class can complete them without going through the step by step process this textbook is classroom proven and relevant interior design homework problems are provided after completing this book the student will be able to create all their 2 d interior design work using autocad

#### Hotel Room Service Training Manual 1981

download hotel room service training manual we are highly recommending to get the pdf version from author s web site hospitality school com training manuals hotel room service why you must buy this amazing guide hotel room service training manual 1st edition is by far the only available training manual in the market written on room service department here we have discussed every single topic relevant to room service operation from theoretical analysis to professional elementary surveying 13th 20/30

20/30

20/30

tips we have cover everything you would need to provide run successful room service business here are some features of this book in depth analysis on room service department of a hotel or resort detail discussion on professional order taking order delivery tray table setup with pictures etc practical training like list of questions to be asked delivery time estimation technique etc a complete chapter on dialogue that should help readers to imagine real life situation a whole chapter on different forms documents used in room service department if you wish to work in room service then you must buy this book as said before there has been no single training manual written on this topic to meet the requirement of this sophisticated business hotel room service training manual from hotelier tanji is the very first book of its kind what is room service in hotel room service or in room dining is a particular type of service provided by hotel resort or even cruise ship which offers quests to choose menu items for delivery directly to their room for consumption there served by staff in most cases room service department is organized as a subdivision of food beverage department usually motels and low to mid range hotels don t provide such services bonus guide you can read free room service training tutorial from here hospitality school com hotel room service procedure hotel management training manuals download more hotel restaurant management training materials from here hospitality school com training manuals hotel management power point presentations download hotel restaurant management power point presentations from here hospitality school com hotel management power point presentation free hotel restaurant management tutorials you can read 200 free hotle restaurant management training tutorials from here hospitality school com free hotel management training

| 2014-12-19            |
|-----------------------|
| <br><i>2014-12-19</i> |

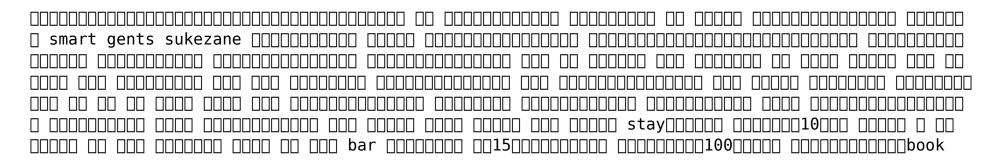

#### **Hanako FOR MEN vol.14** □□□□□□ 1995

focused around a hotel suite project autocad 2011 for the interior designer provides the interior design student with a non intimidating tutorial based approach to learning the autocad program it accomplishes this by taking students that have no computer design experience from simple commands to complete projects in this single semester sized text this well organized and progressive approach to learning autocad sets this text apart from others the emphasis of this book is on easy to understand descriptions and instructions allowing the non technical artistic visual learning interior design student to quickly get past the fear of using the computer to produce drawings the focus is entirely on the use of autocad for the interior design field and not simply architectural drawings chapters alternate between command descriptions which are organized by a command set category and tutorials this allows students to easily refer back to command descriptions without hunting through a tutorial that introduces commands as it progresses the emphasis is on the practical use of commands used in the autocad classic workspace rather than the multiple and seldom used command options multiple tutorials of the hotel suite which includes floor plan elevation views dimensioning and plotting provide a practical application of the commands learned in the preceding chapters completely dimensioned drawings are provided at the beginning of each tutorial so that the advanced student or an instructor led class can complete them without going through the step by step process this textbook is classroom proven and relevant interior design homework problems are provided after completing this book the student will be able to create all their 2 d interior design work using autocad

### 

no prior autocad experience is required created specifically for interior designers and classroom use uses interior space planning tutorials focused around a hotel suite project covers autocad for both macs and pcs focused around a hotel suite project autocad 2024 for the interior designer provides the interior design student with a non intimidating tutorial based approach to learning the autocad program it accomplishes this by taking students that have no computer design experience from simple commands to complete projects in this single semester sized text this well organized and progressive approach to learning autocad sets this text apart from others to support all users this book covers autocad for both macs and pcs the emphasis of this book is on 2023-07-11

22/30

edition download

easy to understand descriptions and instructions allowing the non technical artistic visual learning interior design student to quickly get past the fear of using the computer to produce drawings the focus is entirely on the use of autocad for the interior design field and not simply architectural drawings chapters alternate between command descriptions which are organized by a command set category and tutorials this allows students to easily refer back to command descriptions without hunting through a tutorial that introduces commands as it progresses the emphasis is on the practical use of commands using the autocad ribbon workspace rather than the multiple and seldom used command options multiple tutorials of the hotel suite which include floor plan elevation views dimensioning and plotting provide a practical application of the commands learned in the preceding chapters completely dimensioned drawings are provided at the beginning of each tutorial so that the advanced student or an instructor led class can complete them without going through the step by step process this textbook is classroom proven and relevant interior design homework problems are provided after completing this book the student will be able to create all their 2 d interior design work using autocad

#### AutoCAD 2011 for the Interior Designer 1995-06

focused around a hotel suite project autocad 2018 for the interior designer provides the interior design student with a non intimidating tutorial based approach to learning the autocad program it accomplishes this by taking students that have no computer design experience from simple commands to complete projects in this single semester sized text this well organized and progressive approach to learning autocad sets this text apart from others to support all users this book now covers autocad for both macs and pcs the emphasis of this book is on easy to understand descriptions and instructions allowing the non technical artistic visual learning interior design student to quickly get past the fear of using the computer to produce drawings the focus is entirely on the use of autocad for the interior design field and not simply architectural drawings chapters alternate between command descriptions which are organized by a command set category and tutorials this allows students to easily refer back to command descriptions without hunting through a tutorial that introduces commands as it progresses the emphasis is on the practical use of commands using the autocad ribbon workspace rather than the multiple and seldom used command options multiple tutorials of the hotel suite which includes floor plan elevation views dimensioning and plotting provide a practical application of the commands learned in the

preceding chapters completely dimensioned drawings are provided at the beginning of each tutorial so that the advanced student or an instructor led class can complete them without going through the step by step process this textbook is classroom proven and relevant interior design homework problems are provided after completing this book the student will be able to create all their 2 d interior design work using autocad

#### AUUGN 2017-05

focused around a hotel suite project autocad 2020 for the interior designer provides the interior design student with a non intimidating tutorial based approach to learning the autocad program it accomplishes this by taking students that have no computer design experience from simple commands to complete projects in this single semester sized text this well organized and progressive approach to learning autocad sets this text apart from others to support all users this book now covers autocad for both macs and pcs the emphasis of this book is on easy to understand descriptions and instructions allowing the non technical artistic visual learning interior design student to quickly get past the fear of using the computer to produce drawings the focus is entirely on the use of autocad for the interior design field and not simply architectural drawings chapters alternate between command descriptions which are organized by a command set category and tutorials this allows students to easily refer back to command descriptions without hunting through a tutorial that introduces commands as it progresses the emphasis is on the practical use of commands using the autocad ribbon workspace rather than the multiple and seldom used command options multiple tutorials of the hotel suite which includes floor plan elevation views dimensioning and plotting provide a practical application of the commands learned in the preceding chapters completely dimensioned drawings are provided at the beginning of each tutorial so that the advanced student or an instructor led class can complete them without going through the step by step process this textbook is classroom proven and relevant interior design homework problems are provided after completing this book the student will be able to create all their 2 d interior design work using autocad

#### AutoCAD 2024 for the Interior Designer 2013-08-06

focused around a hotel suite project autocad 2023 for the interior designer provides the interior design student with a non intimidating tutorial based approach to learning the autocad program it accomplishes this by taking students that have no computer design experience from simple commands to complete projects in this single semester sized text this well organized and progressive approach to learning autocad sets this text apart from others to support all users this book covers autocad for both macs and pcs the emphasis of this book is on easy to understand descriptions and instructions allowing the non technical artistic visual learning interior design student to quickly get past the fear of using the computer to produce drawings the focus is entirely on the use of autocad for the interior design field and not simply architectural drawings chapters alternate between command descriptions which are organized by a command set category and tutorials this allows students to easily refer back to command descriptions without hunting through a tutorial that introduces commands as it progresses the emphasis is on the practical use of commands using the autocad ribbon workspace rather than the multiple and seldom used command options multiple tutorials of the hotel suite which includes floor plan elevation views dimensioning and plotting provide a practical application of the commands learned in the preceding chapters completely dimensioned drawings are provided at the beginning of each tutorial so that the advanced student or an instructor led class can complete them without going through the step by step process this textbook is classroom proven and relevant interior design homework problems are provided after completing this book the student will be able to create all their 2 d interior design work using autocad

## <u>AutoCAD 2018 for the Interior Designer</u> 2004

recommended download ebook version pdf of this book fromhere hospitality school com training manuals front office front office or front desk of a hotel is the most important place it is treated as the nerve center or brain or mirror of the hotel the first hotel employees who come into contact with most guests when they arrive are members of the front office these people are mostly visible and assumed mostly knowledgeable about the hotel hotel front office training manual with 231 sop 1st edition comes out as a comprehensive collection of some must read hotel restaurant and motel front office management standard operating procedures sop and tutorials 2023-07-11

25/30

edition download

written by hospitality school com writing team all contents of this manual are the product of years of experience suggestions and corrections efforts have been made to make this manual as complete as possible this manual was made intended for you to serve as guide your task is to familiarize with the contents of this manual and apply it on your daily duties at all times bonus training materials read 220 free hotel restaurant management training tutorials from here hospitality school com free hotel management training

#### AutoCAD 2020 for the Interior Designer 1988-09-19

accompanying cd rom contains 26 software programs help files and tutorials page 4 of cover

#### AutoCAD 2023 for the Interior Designer 1988-11

for more than 20 years network world has been the premier provider of information intelligence and insight for network and it executives responsible for the digital nervous systems of large organizations readers are responsible for designing implementing and managing the voice data and video systems their companies use to support everything from business critical applications to employee collaboration and electronic commerce

#### Hotel Front Office Training Manual with 231 SOP 1988-09-12

cio magazine launched in 1987 provides business technology leaders with award winning analysis and insight on information technology trends and a keen understanding of it s role in achieving business goals

### Marketing Engineering 2020-10-27

for more than 20 years network world has been the premier provider of information intelligence and insight for network and it executives responsible for the digital nervous systems of large organizations readers are responsible for designing implementing and managing the voice data and video systems their companies use to support everything from business critical applications to

employee collaboration and electronic commerce

#### Network World 1988

a fantastical field guide to the hidden history of new york s magical past manhattan has a pervasive quality of glamour a heightened sense of personality generated by a place whose cinematic literary and commercial celebrity lends an aura of the fantastic to even its most commonplace locales enchanted new york chronicles an alternate history of this magical isle it offers a tour along broadway focusing on times and places that illuminate a forgotten and sometimes hidden history of new york through site specific stories of wizards illuminati fortune tellers magicians and more progressing up new york s central thoroughfare this guidebook to magical manhattan offers a history you won t find in your lonely planet or fodor s guide tracing the arc of american technological alchemies from samuel morse and robert fulton to the manhattan project to mesmeric physicians to wonder working madame blavatsky and seers helena roerich and alice bailey harry houdini appears and disappears as the world s premier stage magician s feats of prestidigitation fade away to reveal a much more mysterious and meaningful marquee of magic unlike old world cities new york has no ancient monuments to mark its magical adolescence there is no local memory embedded in the landscape of celebrated witches warlocks gods or goddesses no myths of magical metamorphoses as we follow kevin dann in geographical and chronological progression up broadway from battery park to inwood each chapter provides a surprising picture of a city whose ever changing fortunes have always been founded on magical activity

#### CIO 2003-11-10

#### Network World 1989-12

recommended download ebook version of this book fromhere hospitality school com training manuals housekeeping housekeeping maybe defined as the provision of clean comfortable and safe environment housekeeping is an operational department of the hotel it is responsible for surveying 13th 2023-07-11 edition download

cleanliness maintenance aesthetic upkeep of rooms public areas back areas and surroundings housekeeping department is the backbone of a hotel it is in fact the biggest department of the hotel organization hotel housekeeping training manual with 150 sop 1st edition comes out as a comprehensive collection of some must read hotel restaurant housekeeping management training tutorials written by hospitality school com writing team all contents of this manual are the product of years of experience suggestions and corrections efforts have been made to make this manual as complete as possible this manual was made intended for you to serve as guide your task is to familiarize with the contents of this manual and apply it on your daily duties at all times bonus training materials read 220 free hotel restaurant management training tutorials from here hospitality school com free hotel management training

**Aperture 3 Tips, Tricks and Tutorials Volume 1** 1988

Enchanted New York 1989-04

Proceedings AAAI-88 Seventh National Conference on Artificial Intelligence, August 21-26, 1988 2013-06-19

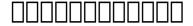

**AUUGN** 

**Simulation Digest** 

#### **AUUGN**

Hotel Housekeeping Training Manual with 150 SOP

- the au pairs 1 melissa de la cruz (2023)
- case studies in pediatric emergency and critical care ultrasound with dvd rom Full PDF
- <u>ib bm sl 2013 past paper Full PDF</u>
- physical therapy documentation (2023)
- printer kodak 6800 service manual Full PDF
- <u>straight up the insiders guide to the world s most interesting bars and drinking experiences</u>

  <u>Copy</u>
- by ally condie matched (PDF)
- mcat inorganic and organic chemistry mnemonics quick review notes Full PDF
- maths past papers grade 11 (PDF)
- 1997 ford expedition haynes manual (2023)
- global investments 6th edition (Download Only)
- srs document for sports management Full PDF
- free guided meditation scripts .pdf
- schindlers liste tab (Download Only)
- <u>la grande enciclopedia delluniverso luniverso come non lhai mai visto prima Full PDF</u>
- cost accounting hansen 2nd edition solutions .pdf
- structural design and drawing reinforced concrete and (Download Only)
- maths exam paper 2013 (PDF)
- een weeffout in onze sterren john green (Read Only)
- download adolescence and emerging adulthood 5th edition [PDF]
- btec national further mathematics for technicians third edition 3rd third revised edition by taylor g w a greer and partners published by nelson thornes 2005 [PDF]
- high touch high tech (Download Only)
- <u>spelling bee list with sentences (PDF)</u>
- manual solution advance accounting debra and paul 4th edition free Full PDF
- gueen of song and souls bambum Full PDF
- elementary surveying 13th edition download (PDF)